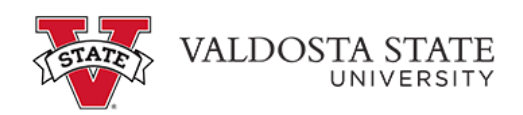

## **Entering Time for a Punch Time Employee as a Supervisor**

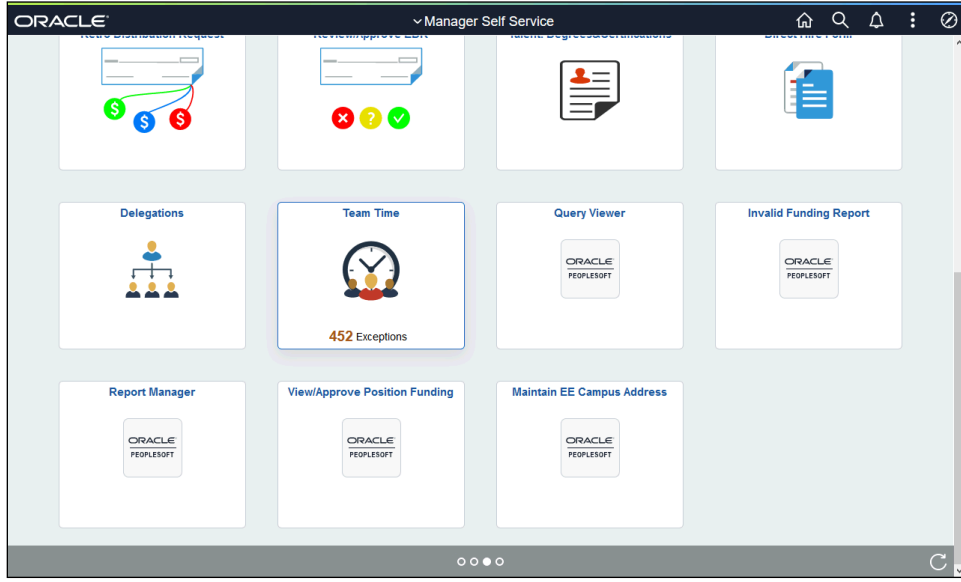

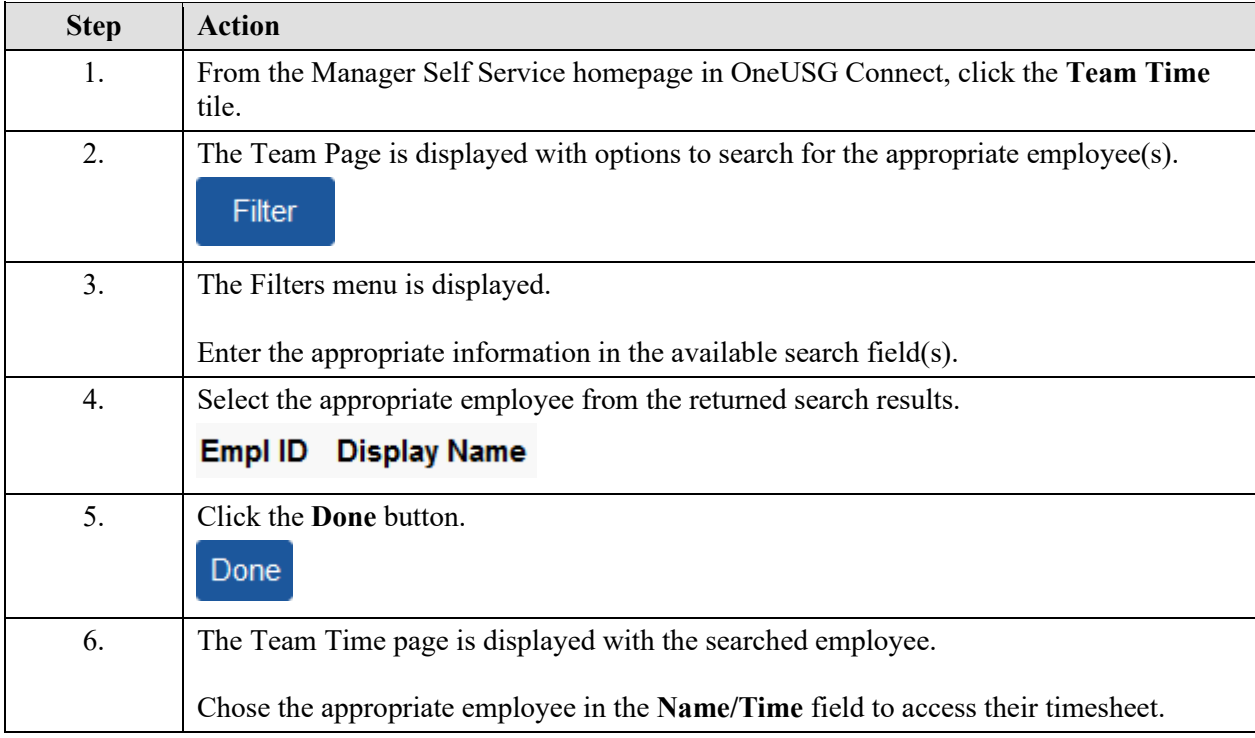

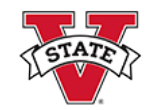

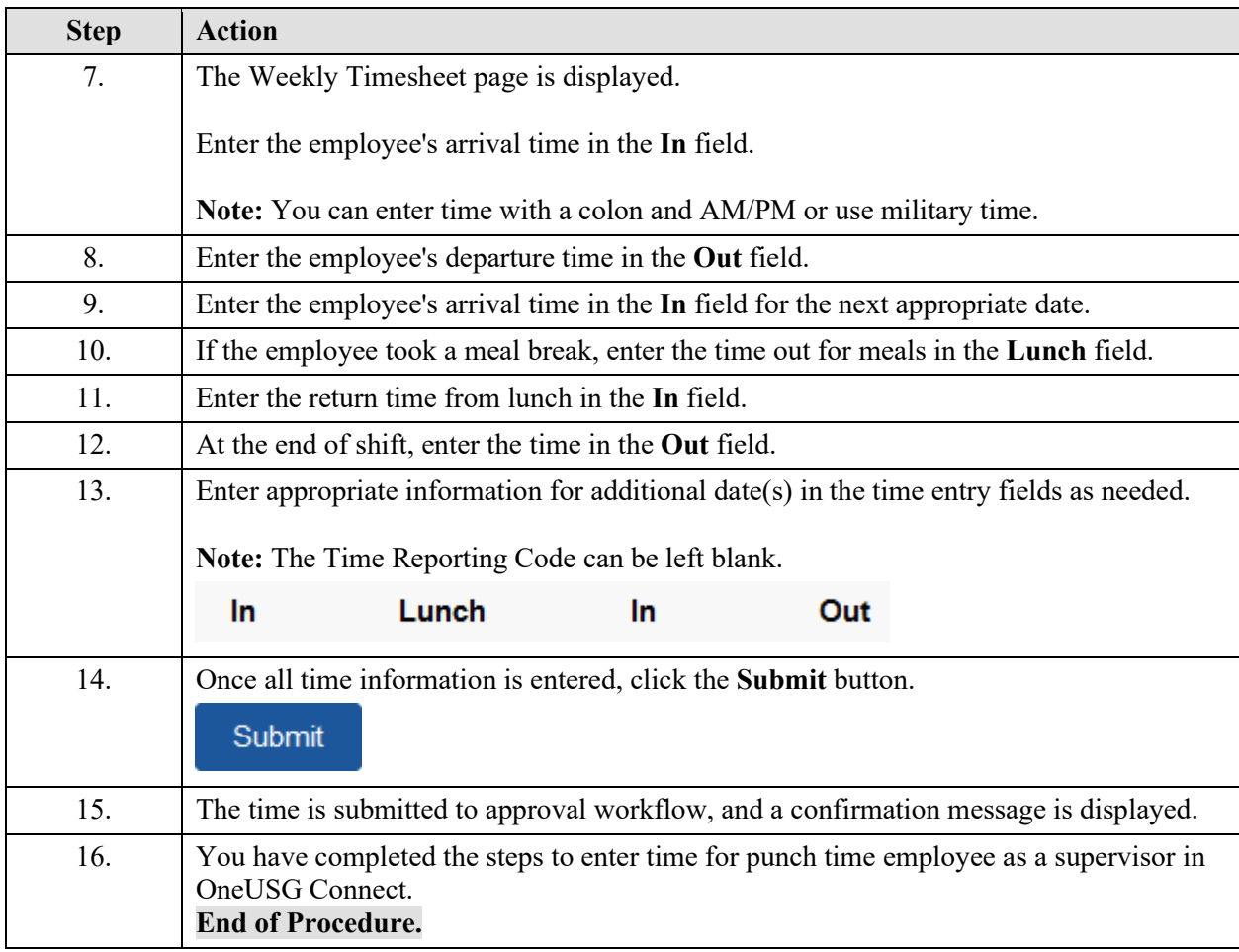